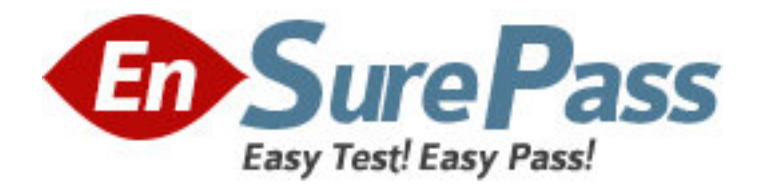

**Exam Code:** 920-113 **Exam Name:** NNCSS Media Processing Server(MPS)500-Install.& Maint. **Vendor:** Nortel **Version:** DEMO

# **Part: A**

1: The disk partition for multimedia files has been created and formatted according to the installation procedure. Which folder structure will be created on this disk partition?

A.\mmf

B.\mmf\peri

C.\mmf\mps

D.\mmf\vmm

**Correct Answers: B** 

2: Which software packages are part of a typical software installation on the Media Processing Server (MPS) 500? (Choose three.)

A.PERIrdb

B.PERIplic C.PERIweb D.PERIpstu **Correct Answers: A B D** 

3: Once the XVISION software is installed on an Application Processor, what element requires configuration to work with the Media Processing Server (MPS) 500 software?

A.Vision Services B.XVISION Server C.XVISION Profiles D.Vision Communications **Correct Answers: D** 

4: What is the default target directory for software installations on the Media Processing Sever (MPS) 500?

A.\Nortel B.\Programs\Nortel C.\Program Files\Nortel D.\Program Files\Nortel\PeriProducts **Correct Answers: C** 

5: A technician wants to uninstall all the Media Processing Server (MPS) 500 software from an Application Processor. Which action must the technician perform first?

A.Remove the user peri.

B.Uninstall the XVISION software.

C.Uninstall the PERIperl package.

D.Remove the Nortel patch bundles.

## **Correct Answers: D**

6: A Media Processing Server (MPS) 500 Administrator wants access to the Nortel Networks online product documentation. Which package must be installed?

A.PERIntp package B.PERIdoc package C.PERImps package D.PERImpsdoc package **Correct Answers: B** 

7: After installing a license on a Media Processing Server (MPS) 500, which command is used to verify that the license is enabled? A.plicd B.plicmon -f C.srp-status D.check-license **Correct Answers: B** 

8: A customer has a Media Processing Server (MPS) 500 and needs a PeriProducer license. Which command may be used to obtain the Ethernet address required to generate the license keycode?

A.hostid B.plicknum C.ipconfig /all D.cat /etc/ethers.cfg **Correct Answers: C** 

9: In which scenario is it necessary to use TAPPMan?

A.If the application configuration file needs to be created.

B.When the operator wants to set the kill timer to 60 seconds.

C.When the APPMan Graphical User Interface (GUI) tool is NOT accessible.

D.If the operator needs to view a graphical display of applications currently running.

#### **Correct Answers: C**

10: A Media Processing Server (MPS) 500 is running low on Voice Data Memory (VDM). When the multimedia file is activated, what action would you perform with individual vocabulary items to ensure that these items are loaded into VDM?

A.Lock items.

B.Unlock items.

C.Normalize items.

D.Record items in Single Mode.

### **Correct Answers: A**

11: Which file extensions must be on an Application Processor in order to assign and start applications when using TAPPMan?

A..ppr and .vex B..pBK and .ppr C..vex and .acfg D..mmi and .mmd

#### **Correct Answers: C**

12: A "talk off" problem has been detected with a vocabulary item. Which function from the Waveform Editor locates this problem? A.Normalization B.Gain Detection C.Call Progress Detection (CPD) D.Dual Tone Multi-Frequency (DTMF) Detection **Correct Answers: D** 

13: For a Media Processing Server (MPS) 500 system to automatically start an application upon bootup, the application executable and configuration files must reside in which directory? A.%DEFAULT%\apps B.%APPHOME%\default C.%VPSHOME%\vpsN\apps D.%VPSHOME%\default\apps **Correct Answers: C** 

14: A technician is installing a Media Processing Server (MPS) 500 system. The Bridge Icon in PeriView is red. Which process identifies the problem? A.Call Control Manager (CCM) B.Network Control Daemon (NCD) C.Voice Memory Messenger (VMM) D.Media Exec VENGINE Message Translator (MXVMT) **Correct Answers: B** 

15: A technician needs to allow phone lines 1-24 to communicate to Host 1, and phone lines 25-48 to communicate to Host 2. Which command set will allow the technician to enable this configuration?

A.h1 p 1-24 host 1 and h1 p 25-48 host 2 B.h1 p 1-24 host 1 and h2 p 25-48 host 2 C.h1 p 1-24 session 1 and h1 p 25-48 session 2 D.h1 p 1-24 session 1 and h2 p 25-48 session 2 **Correct Answers: D**